# MAC 115 – Introdução à Computação

Instituto de Física – Segundo Semestre de 2000 - Diurno

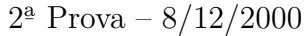

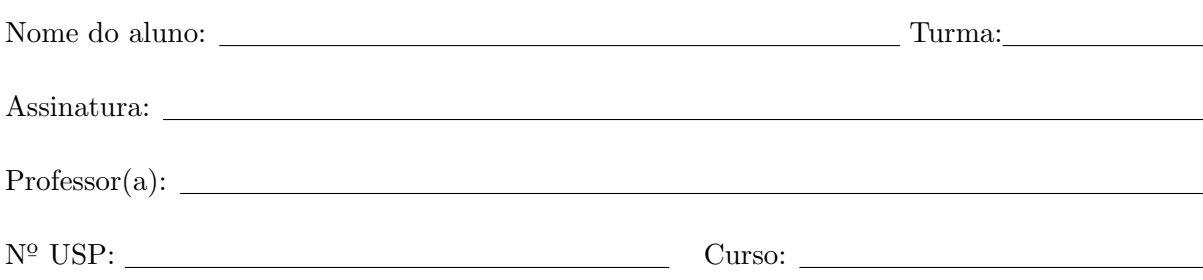

#### Instruções:

- 1. N˜ao destaque as folhas deste caderno.
- 2. A prova pode ser feita a lápis. Cuidado com a legibilidade.
- 3. Há 3 questões na prova. Verifique antes de começar a prova se o seu caderno de questões está completo.
- 4. Não é permitido o uso de folhas avulsas para rascunho.
- 5. Nas questões que envolvem elaboração de programas, coloque comentários suficientes para que o programa seja facilmente compreendido.
- 6. Não é necessário apagar rascunhos no caderno de questões.

Questão Nota 1 2 3 Total

N˜ao escreva nesta parte da folha

## BOA SORTE!

#### Questão 1 (valor:  $3.0$ )

Simule a execução do programa abaixo *destacando a sua saída* (o que vai sair na tela). Dados de entrada (a serem lidos):

```
\overline{7}3 6 1 4 7 8 5
#include <stdio.h>
#define NMAX 100
void leia_vetor(int v[], int n);
void imprima_vetor(int v[], int n);
int eh_alternante(int v[], int n);
void min_max(int v[], int n, int *pmin, int *pmax);
int main()
\{int a[NMAX];
   int n, menor, maior;
   scan f("%d", kn);leia\_vector(a, n); imprima_vetor(a, n);if (eh_{\text{allternante}}(a, n))printf("A sequencia dada e' alternante.\n");
   else
       printf ("A sequencia dada nao e' alternante.\n");
   min_max(a, n, &menor, &maior);
   printf("Menor = %d Maior = %d\n", menor, maior);
   return 0;
\mathcal{F}void leia_vetor(int v[], int n)
\mathcal{L}int i;
   for (i = 0; i < n; i++)scan f("%d", \&v[i]);\mathcal{F}void imprima_vetor(int v[], int n)
\mathcal{L}int i;
   printf("Os elementos da sequencia sao: ");
   for (i = 0; i < n; i++)print("%d", v[i]);print(f("n");
\overline{\mathbf{r}}int eh_alternante(int v[], int n)
\mathfrak{t}int i, p;
   for (i = 0; i < n - 1; i++) {
       p = v[i] + v[i + 1];printf("%d: %d\n", i, p);
       if (p \ \ 2 == 0)return 0;
   \mathcal{F}return 1;
\mathcal{F}
```

```
void min_max(int v[], int n, int *pmin, int *pmax)
\left\{ \right.int i;
   *pmin = v[0]; *pmax = v[0];for (i = 1; i < n; i++) {
     if (v[i] < *pmin) *pmin = v[i];if (v[i] > *pmax) *pmax = v[i];printf("[%d: %d %d]\n", i, *pmin, *pmax);
   \, }
\mathcal{F}
```
#### Questão 2 (valor: 3.0)

Dizemos que uma matriz inteira é  $K$ -crescente se essa matriz tem a seguinte propriedade: seus elementos são números inteiros positivos menores ou iguais a  $K$ , e estes crescem estritamente ao longo de cada linha, da esquerda para a direita. No exemplo abaixo temos uma matriz 50-crescente:

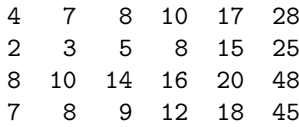

Note que cada linha está ordenada crescentemente de maneira estrita.

 $(a)$  Escreva uma função em C de protótipo

int eh\_crescente(int v[], int n);

que verifica se os n elementos do vetor fornecido v[] estão em ordem estritamente crescente, isto ´e, se

 $v[0] \le v[1] \le ... \le v[n-1]$ 

A sua função deve devolver 1 se v[] estiver em ordem estritamente crescente, e deve devolver 0 caso contrário.

# $(b)$  Escreva uma função em C de protótipo

int eh\_K\_crescente(int a[][NMAX], int m, int n, int K);

que verifica se a matriz  $\mathbbm{n}$ x $\mathbbm{n}$  fornecida $\mathsf{a}$ é K-crescente. Neste item,  $\mathit{voc\hat{e}}$  deve usar a função eh crescente() acima, mesmo que você não a tenha escrito.

(c) Escreva um programa em C que recebe como entrada uma matriz m × n de inteiros M e um inteiro  $K$ , e que determina se esta matriz é  $K$ -crescente. No caso de ela ser  $K$ -crescente, seu programa também deve determinar o menor  $P$  para o qual esta matriz é  $P$ -crescente.

Exemplo. Suponha que o usuário forneça a entrada

4 6 2 3 5 8 15 25 4 7 8 10 17 28 8 10 14 16 20 48 7 8 9 12 18 45 50

(Note que  $m \in \mathbb{R}$  são fornecidos pelo usuário.) Então, o seu programa deve determinar que de fato a matriz dada é 50-crescente e deve também determinar que ela é também 48-crescente, mas não é 47-crescente. A saída deve ser algo como

Matriz eh 50-crescente. Matriz eh tambem 48-crescente, mas nao eh 47-crescente.

Neste item, você deve usar a função eh K\_crescente() acima, mesmo que você não a tenha escrito.

### **Questão 3** (valor:  $4.0$ )

Um polinômio real  $p(x)$  de grau no máximo n é dado por

$$
p(X) = p_0 + p_1 X + p_2 X^2 + \ldots + p_n X^n,
$$

onde os coeficientes  $p_0, p_1, \ldots, p_n$  são números reais. Se  $p_n \neq 0$  então o grau de  $p(X)$  é n.

Observe que um tal polinômio  $p(X)$  pode ser representado por um vetor, digamos p[0..n] (naturalmente, o elemento p[0] do vetor contém o valor do coeficiente  $p_0$ , o elemento p[1] do vetor contém o valor do coeficiente  $p_1$ , e assim por diante).

 $(a)$  Escreva uma função em C de protótipo

```
void leia_pol(double p[], int n);
```
que lê os coeficientes de um polinômio  $p(X)$ . Se o usuário quiser fornecer o polinômio  $p(X) =$  $1 + 2X - X<sup>3</sup>$ , a entrada que ele fornecerá será

```
3
1 2 0 -1
```
Note que estamos supondo que o usuário fornecerá o grau do polinômio explicitamente (o inteiro 3 acima).

 $(b)$  Escreva uma função em C de protótipo

```
void imprima_pol(double p[], int n);
```
que imprime os coeficientes do polinômio de grau n representado no vetor p[]. Se  $p(X)$  é como no exemplo acima, a sua função deve imprimir algo como

grau: 3 coeficientes: 1 2 0 -1  $(c)$  Escreva uma função em C de protótipo

```
double valor(double p[], int n, double x);
```
que recebe em p[] (os coeficientes) de um polinômio  $p(X)$ , em n o grau deste polinômio, e em x um número real, e que devolve o valor de  $p(X)$  calculado neste número real.

Exemplo. Suponha que  $p(X) = 1 + 2X - X^3$  e que  $x = 0.5$ . Então a chamada da função valor(p, n, x), onde p[] tem elementos 1, 2, 0, e -1, n = 3, e x = 0.5, deve devolver o valor  $p(0.5) = 1.875$ .

Observação. Você não pode usar a função pow() nesta questão. Faça como temos feito em sala: para calcular a i-ésima potência de x, use o valor já determinado da  $(i - 1)$ -ésima potência de x. (d) Escreva um programa em C que recebe como entrada um polinômio  $p(X)$ , um inteiro m, e reais  $x_1, \ldots, x_m$ , e que imprime os valores  $p(x_1), \ldots, p(x_m)$ . Neste item, você deve usar as funções dos itens anteriores, mesmo que você não as tenha feito.

Exemplo. Suponha que  $p(X) = 1 + 2X - X^3$ ,  $m = 4$ , e  $x_1 = 0$ ,  $x_2 = 0.5$ ,  $x_3 = 1$ , e  $x_4 = 2$ . A entrada para o seu programa deverá então ser

```
3
1 2 0 -14
0 0.5 1 2
e a saída deverá ser
grau: 3
coeficientes: 1 2 0 -1
p(0) = 1p(0.5) = 1.875p(1) = 2p(2) = -3
```
Observação. Nesta questão, você deve supor que todos polinômios têm grau no máximo 999.